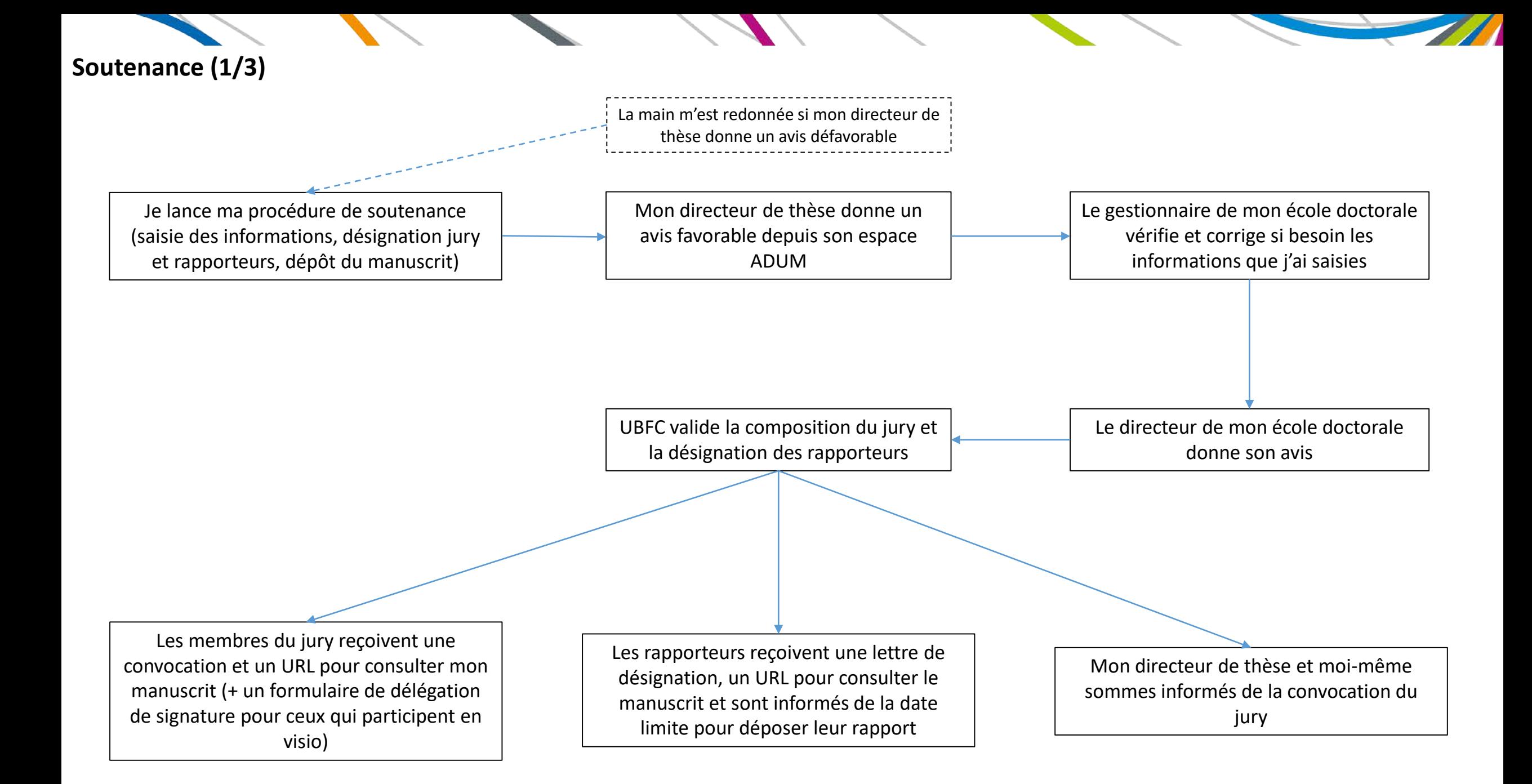

## **Soutenance (2/3)**

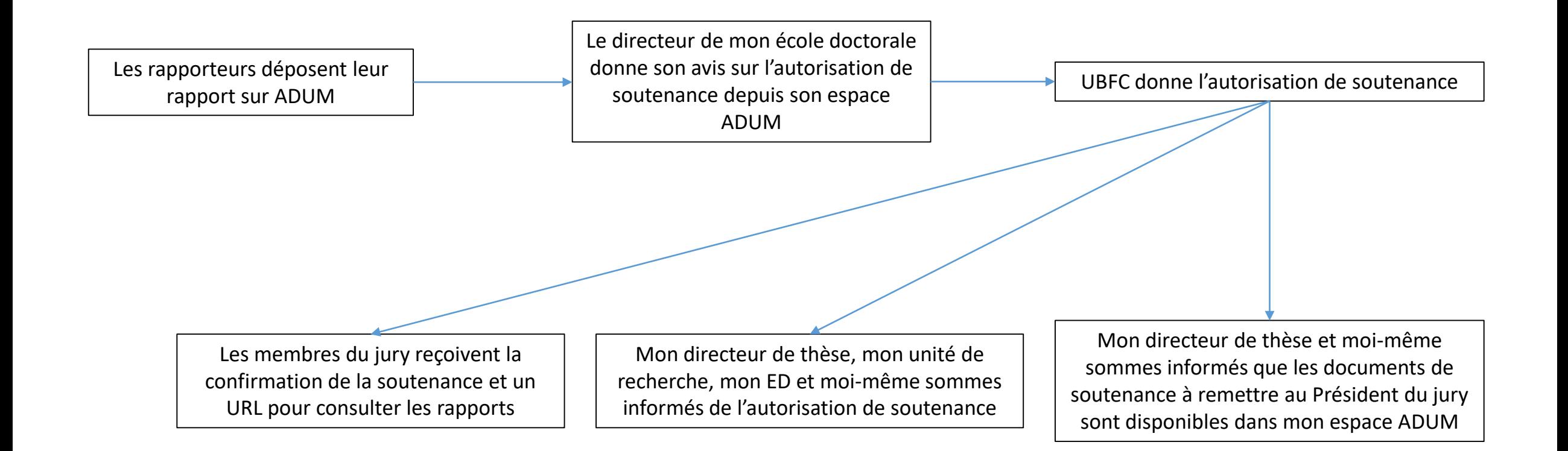

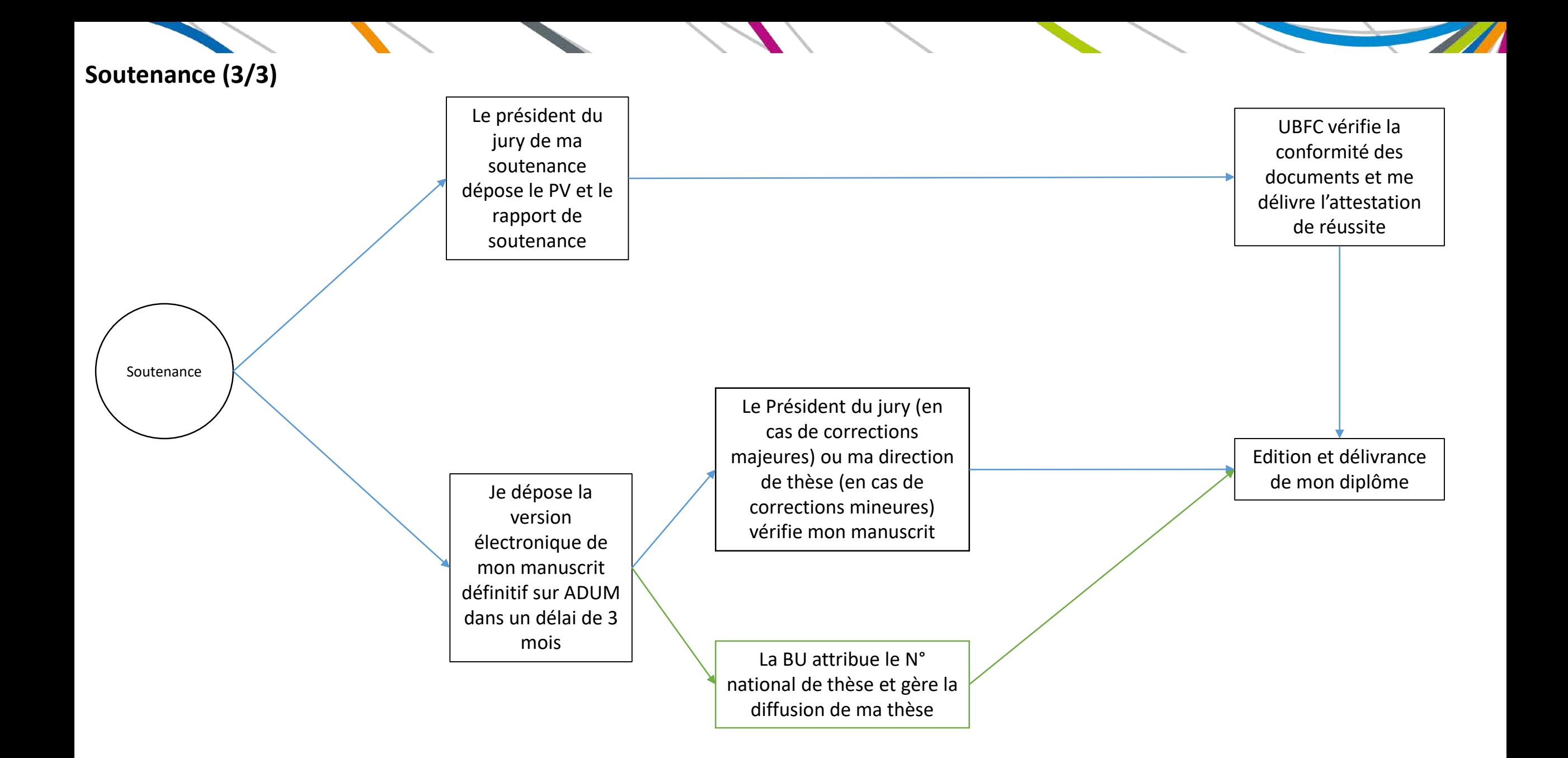